## **filterByCardinality()**

Supported list types

[Number list](#page-0-0) | [Text list](#page-1-0) | [Issue list](#page-1-1) | [Use cases and examples](#page-2-0)

#### <span id="page-0-0"></span>Number list  $rac{1}{3}$

This function filters a **number list** by the list elements' **cardinality** (**how often they appear in the list**) using the given comparison.

### **Syntax**

filterByCardinality(numberList, operator, number) #Output: Number list

## Examples

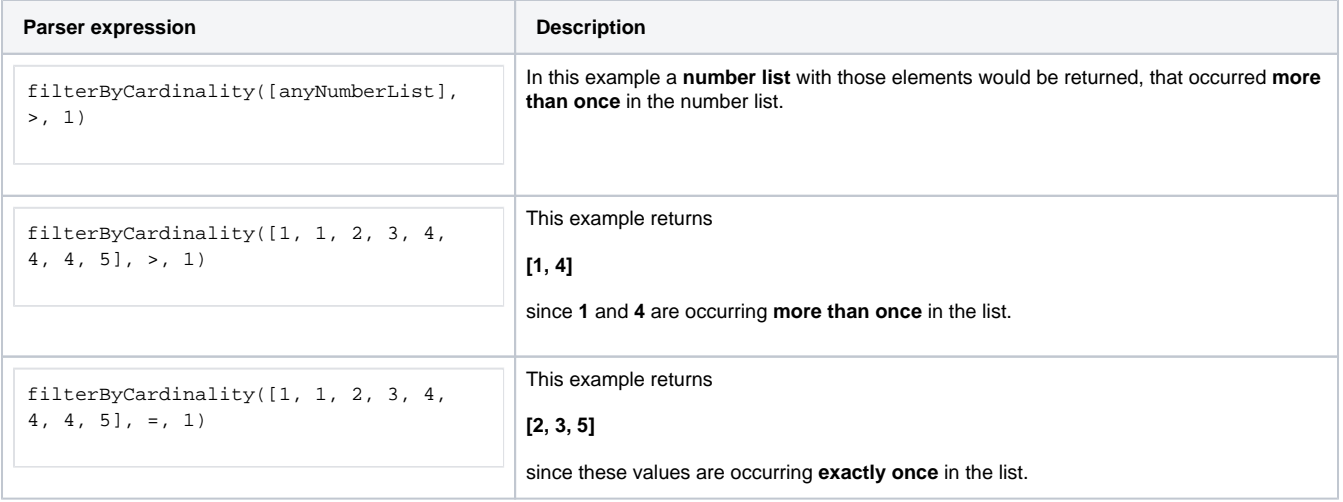

## Additional information

Parameters used in this function

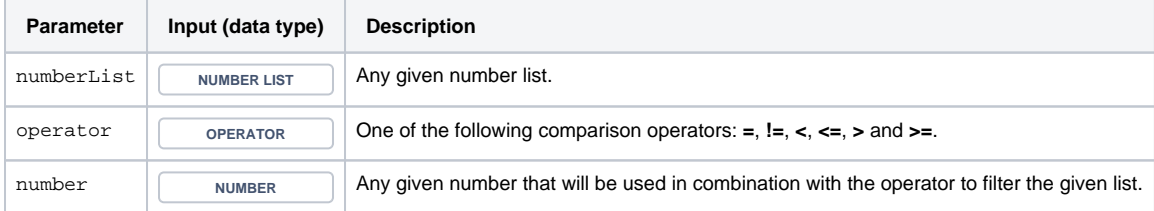

## **Output**

This function returns a **NUMBER LIST** 

If the number list is empty or the comparison won't be fullfilled by any element, the function returns an empty **NUMBER LIST** 

# <span id="page-1-0"></span> $\frac{a}{b}$  Text list

### A variant for **text lists**.

#### **Syntax**

```
filterByCardinality(textList, operator, number) #Output: Text list
```
## Examples

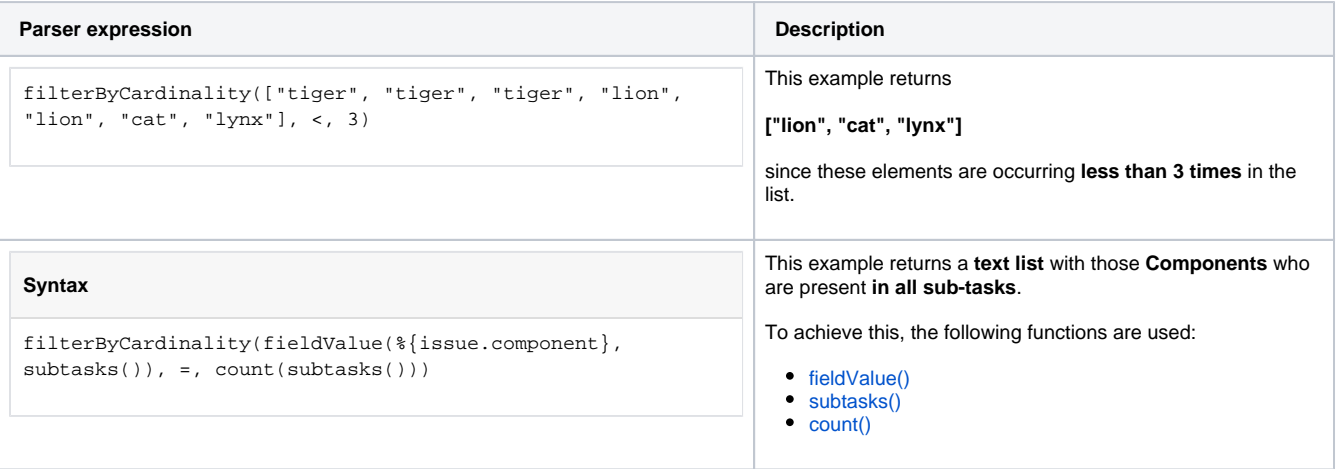

## Additional information

Parameters used in this function

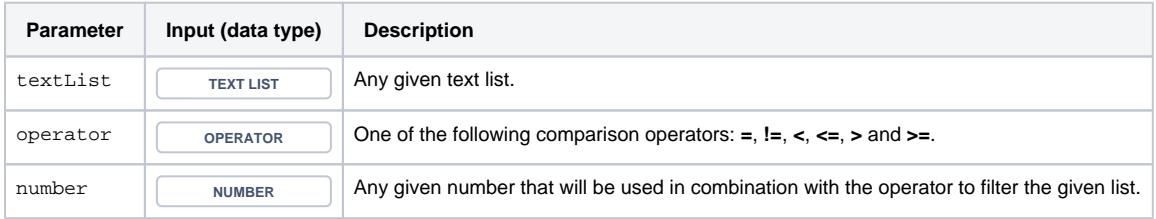

## **Output**

This function returns a **TEXT LIST** 

If the number list is empty or the comparison won't be fullfilled by any element, the function returns an empty **TEXT LIST** 

<span id="page-1-1"></span>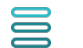

Issue list

A variant for **issue lists**.

#### **Syntax**

filterByCardinality(issueList, operator, number) #Output: Issue list

## Examples

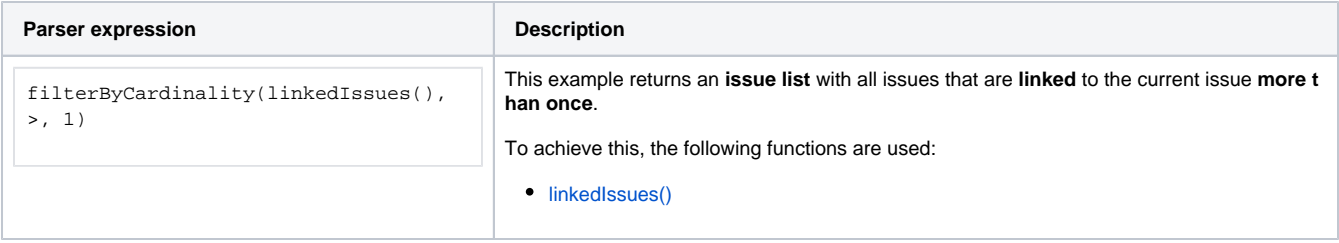

## Additional information

Parameters used in this function

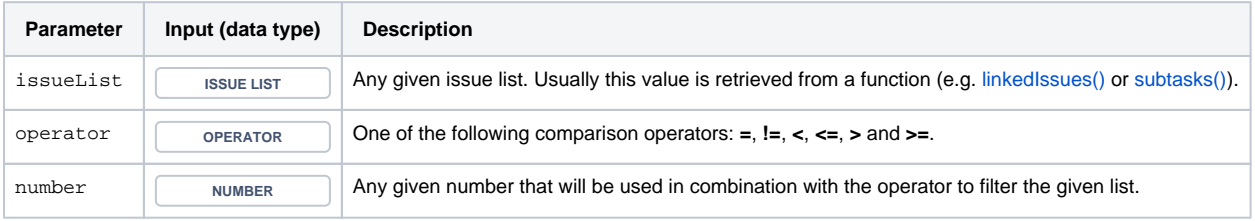

## **Output**

This function returns an **ISSUE LIST** 

If the number list is empty or the comparison won't be fullfilled by any element, the function returns an empty **ISSUE LIST** 

<span id="page-2-0"></span>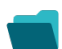

Use cases and examples

**Use case**

No content found.